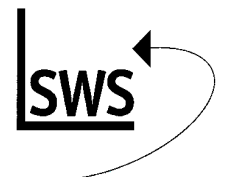

# *Win***Delta® PMS -Grundlagenschulung Tagesprogramm - Freitag**

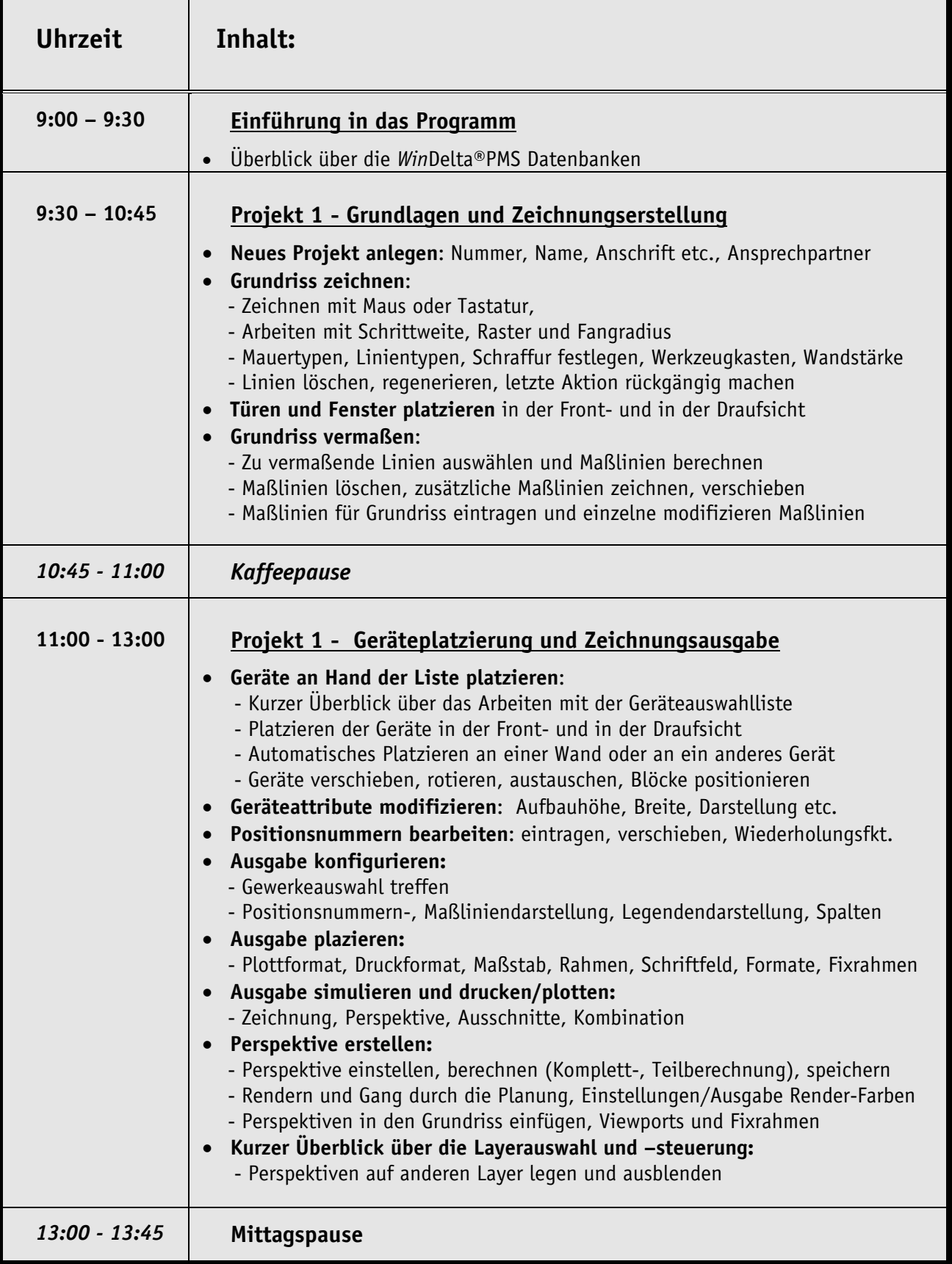

Die jeweiligen Schulungsinhalte werden anhand von Übungsprojekten erarbeitet. Für individuelle Fragen stehen Ihnen Trainer zur Verfügung. Stand: 6/2008 Stand: 6/2008

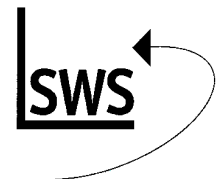

## *Win***Delta® PMS -Grundlagenschulung Tagesprogramm - Freitag**

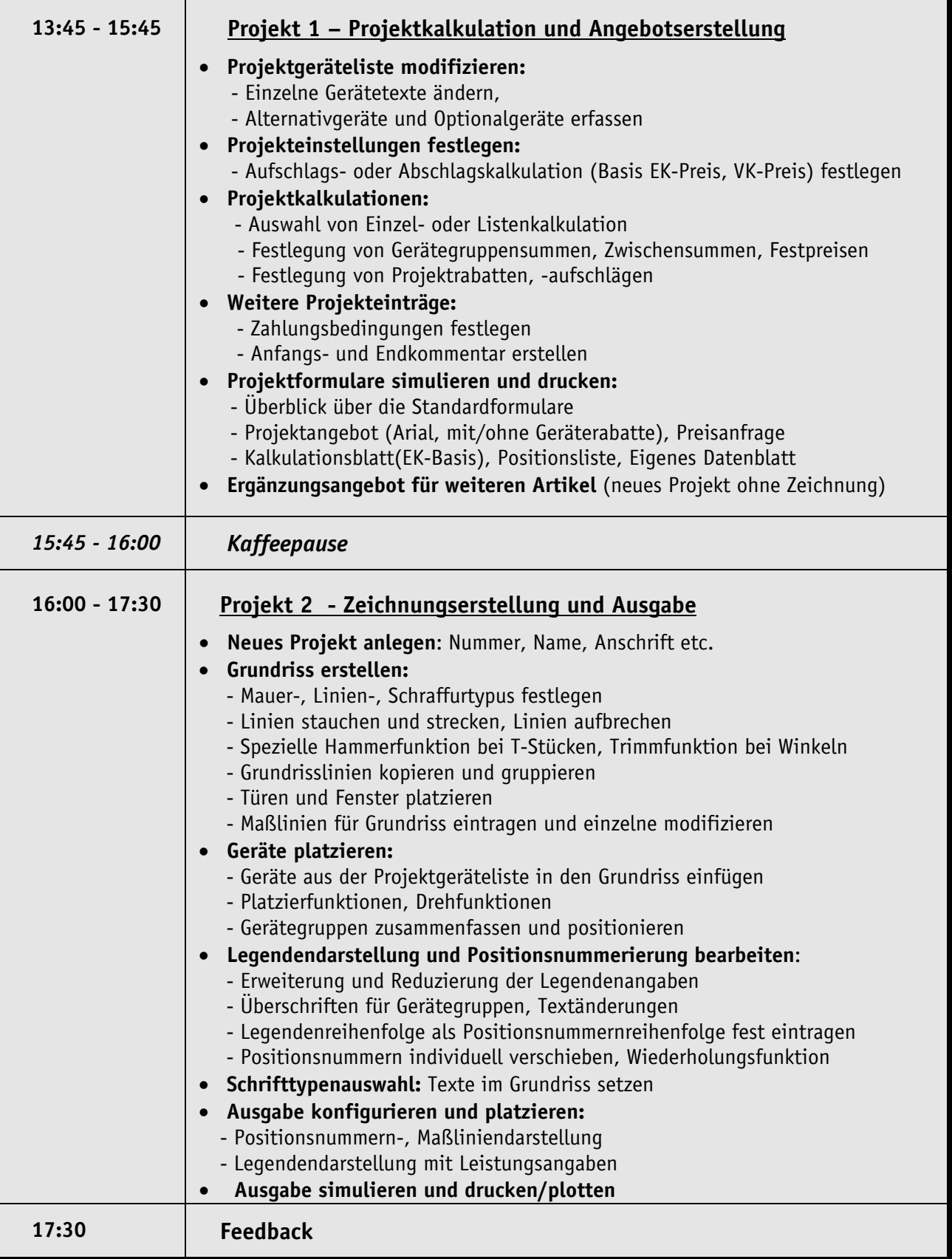

Die jeweiligen Schulungsinhalte werden anhand von Übungsprojekten erarbeitet. Für individuelle Fragen stehen Ihnen Trainer zur Verfügung. Stand: 6/2008 Stand: 6/2008

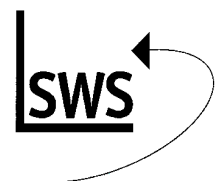

## *Win***Delta® PMS -Grundlagenschulung Tagesprogramm - Samstag**

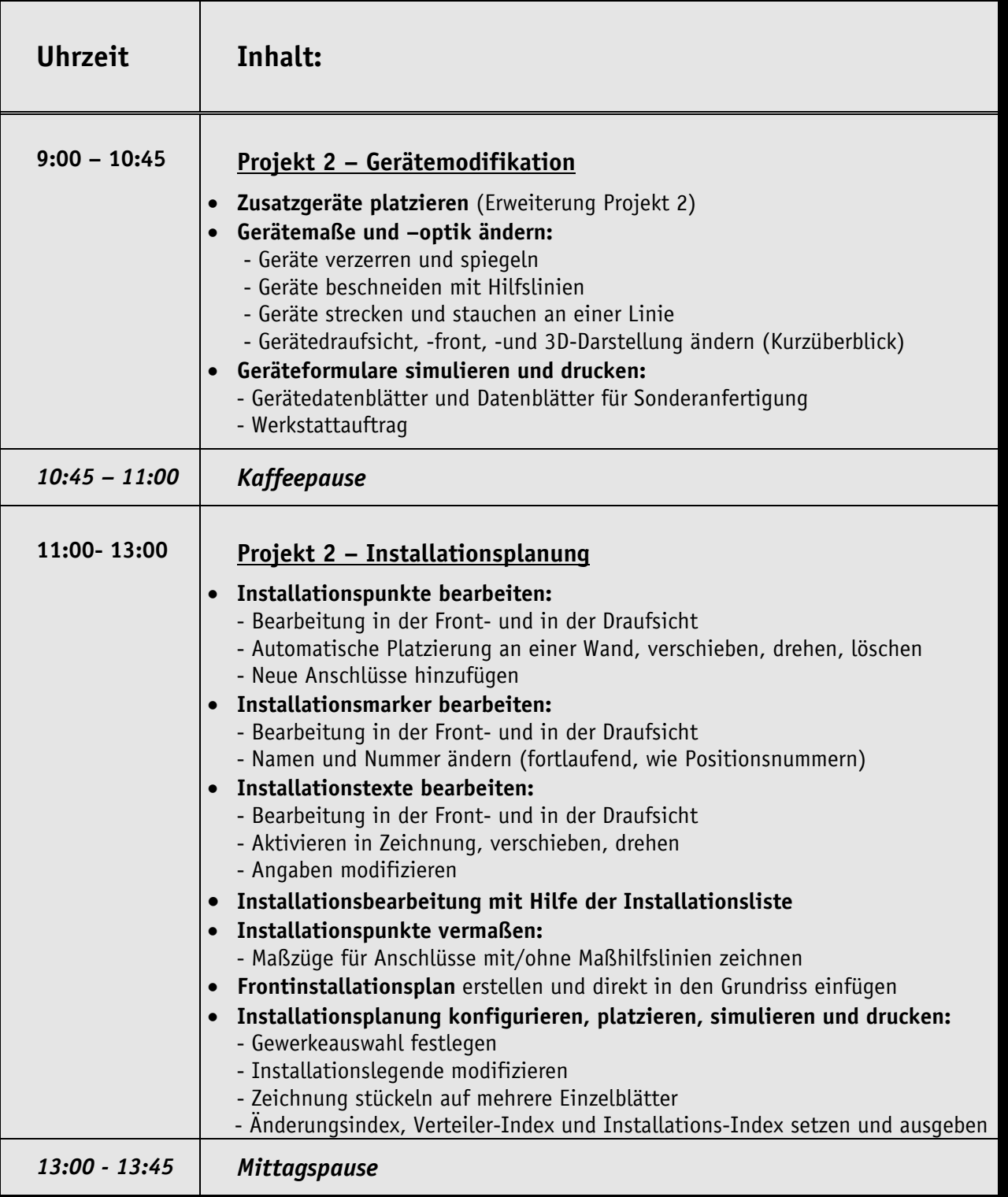

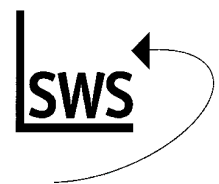

## *Win***Delta® PMS -Grundlagenschulung Tagesprogramm - Samstag**

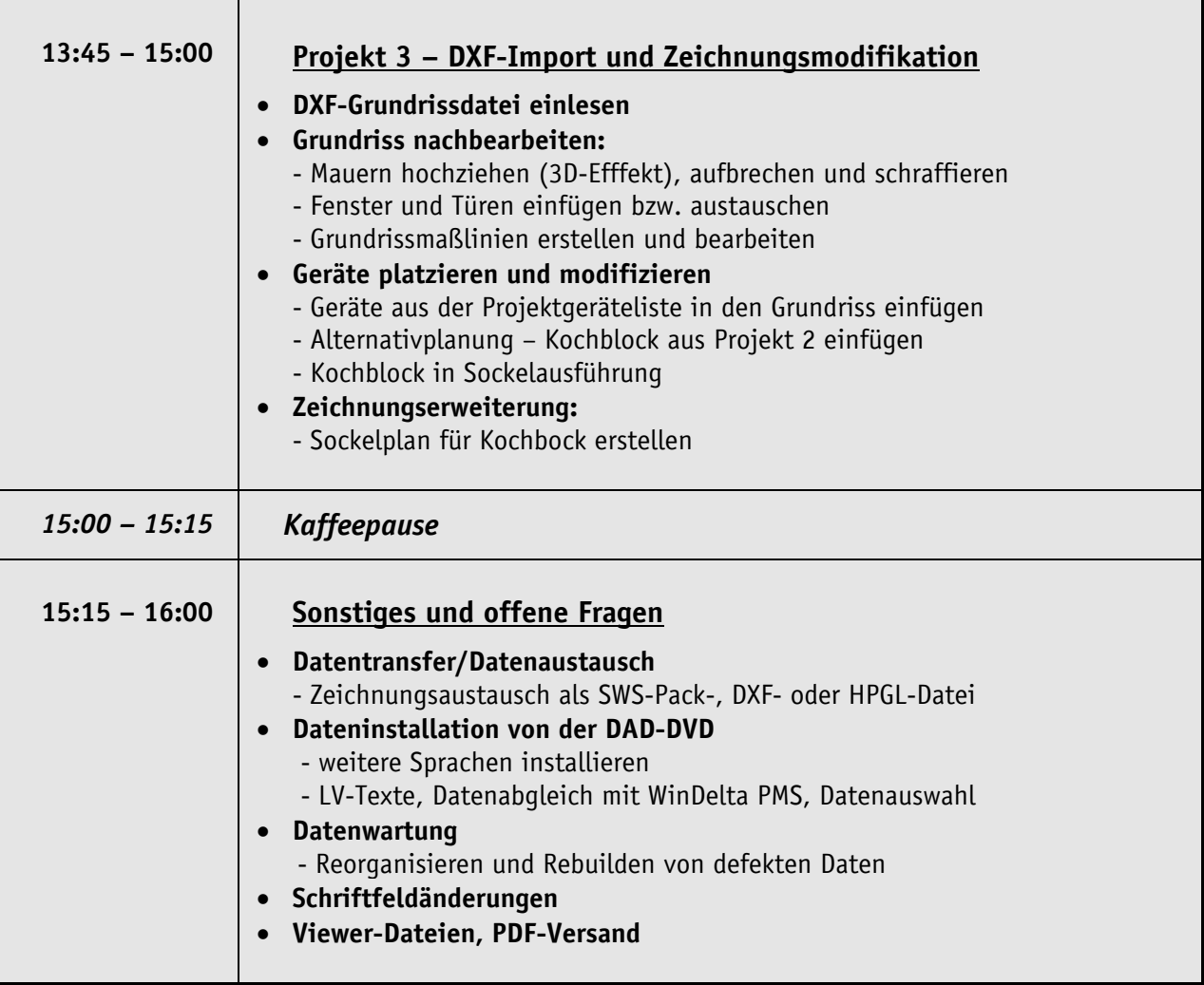

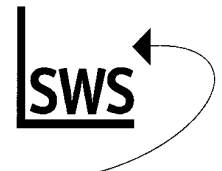

## *Win***Delta® PMS -Grundlagenschulung Weiterführende Anwendungen**

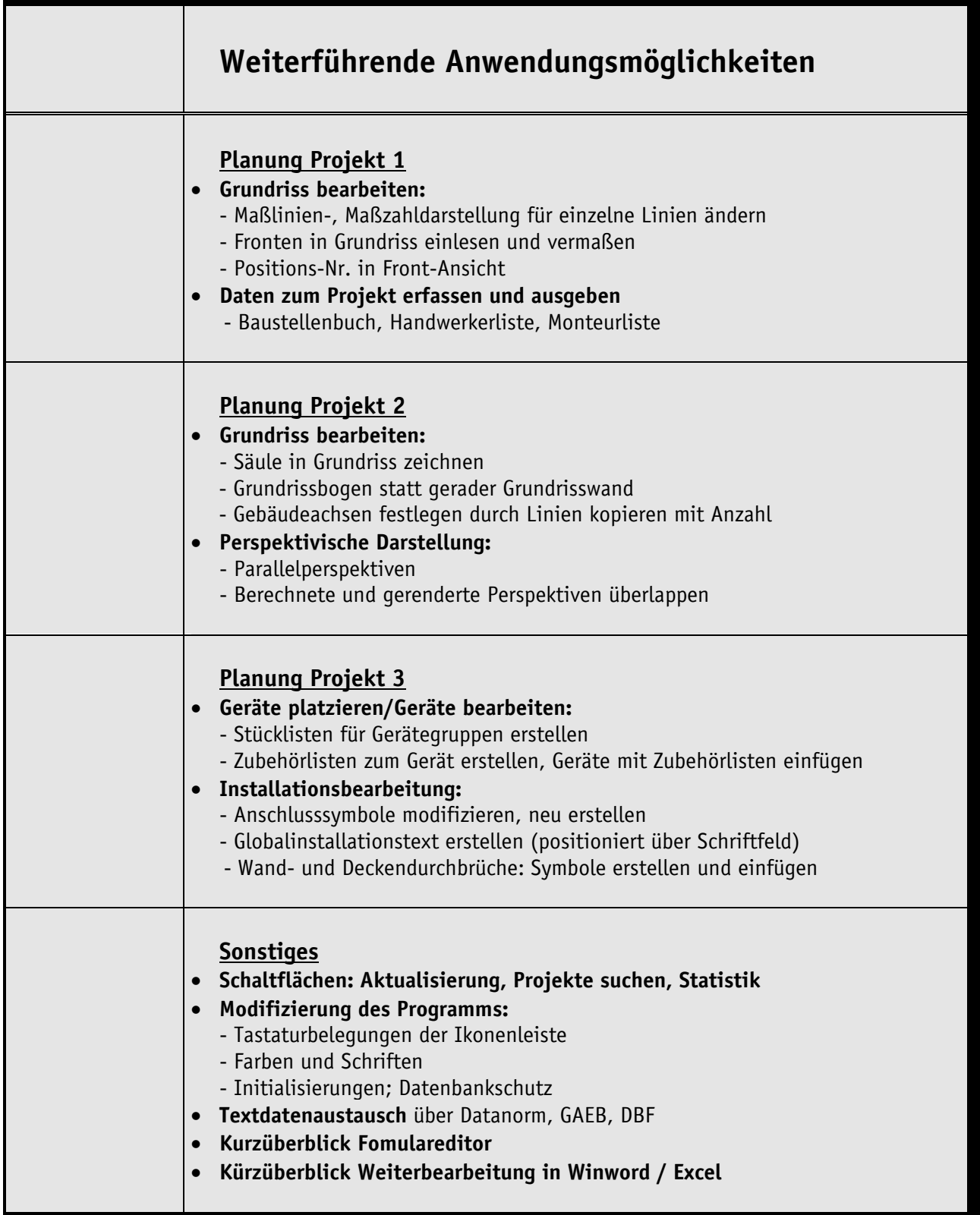